Dezember 2017

### SEILERSEE NEW

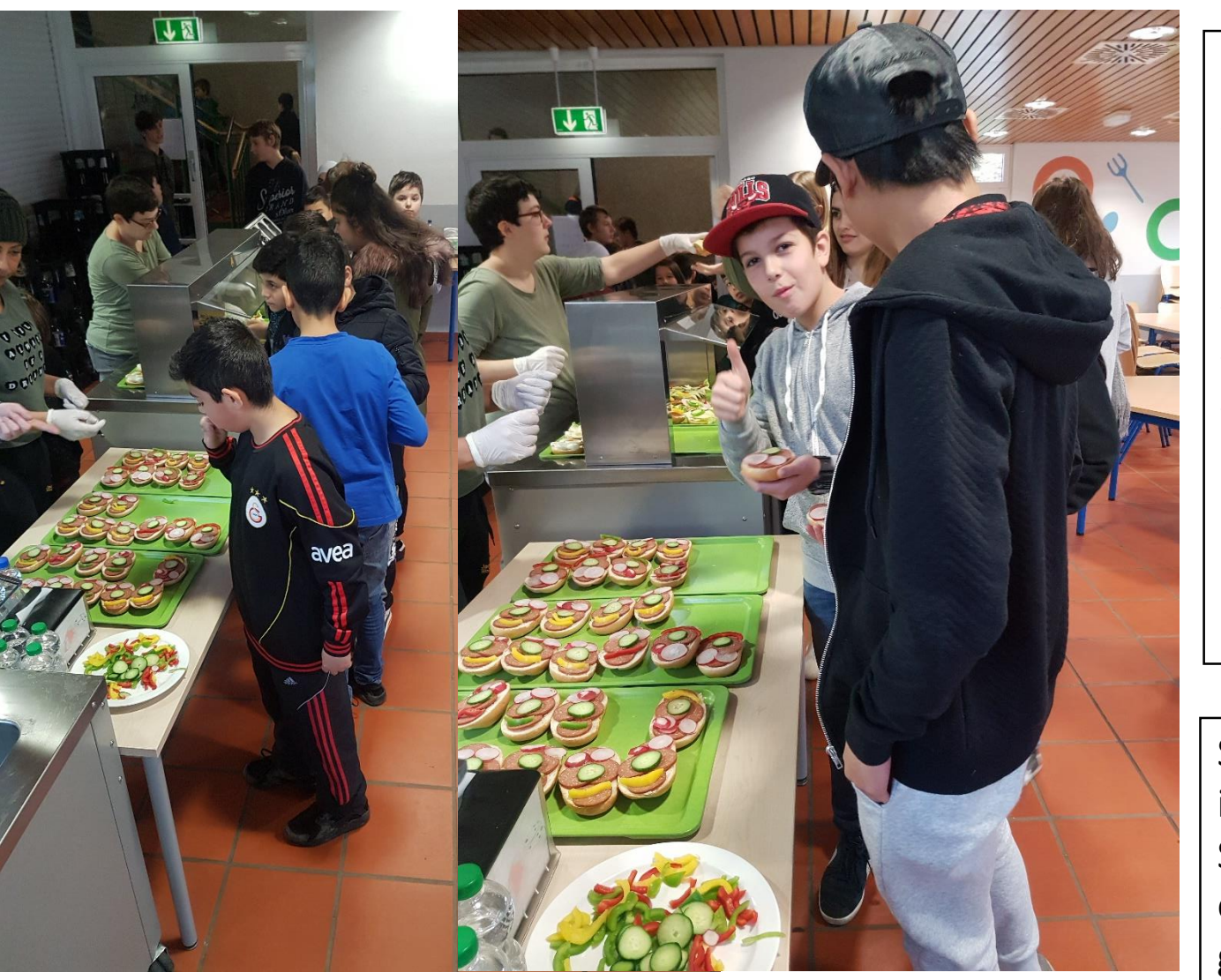

 $D/A$   $N$   $K$   $E$   $I$  (Redaktion)

**Name:** Ryan **Alter:** 12 **Hobbys:** Parcours, Fußball **Lieblingssportart:** Fußball, Parcours **Lieblingsfach:** Sport **Vorbild:** Paul Pogba **Veränderung:** noch in Planung **Verpflichtung:** ein gutes Vorbild sein **Grundschule:** Bömberg **Kindergarten:** Spatzennest **Was ich gar nicht mag:** Respektlosigkeit (Nele 7b) **Interview mit dem Schülersprecher Unser Kiosk – die Frischebox**

Seit ein paar Wochen ist es endlich soweit! Mittwochs in der ersten Pause öffnet die Frischebox, unser Schulkiosk. Gemeinsam mit Herrn Lanz haben einige einsatzbereite Eltern die gesunde Kiosk Version geplant. Die engagierten Eltern verkaufen verschieden belegte Brötchen an unsere hungrigen Schülerinnen und Schüler. (Herr Lanz 7a & Frau Henkel 7c)

Dezember 2017

## SEILERSEE NEWS

### **Weihnachtsdisko**

**Wann**: Donnerstag, 21.12.2017 **Von wann bis wann**: 17:00-22:00 Uhr **Wo**: im Forum **Was muss man mitbringen**: Essen z.B. Chips, Obstspieße, Popcorn..... **Sonstiges**: Man kann alles tragen was man will, und man darf so lange bleiben, wie man will, nur um 22:00 Uhr ist die Weihnachtdisco vorbei! (Celina & Larissa 7c)

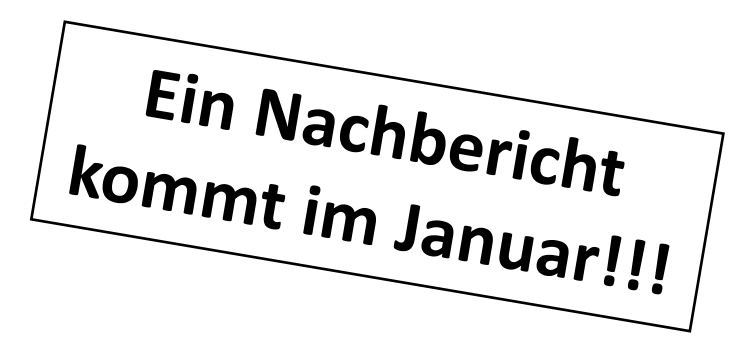

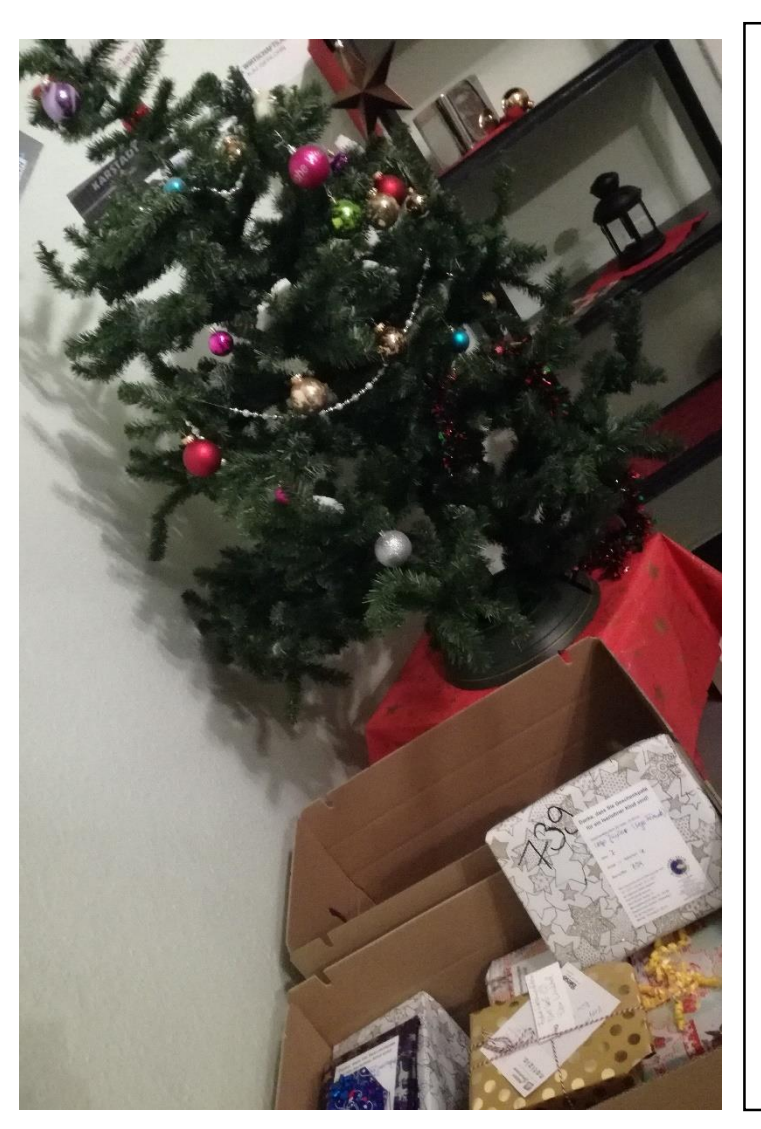

#### **WUNSCHBAUM**

Die Schülerinnen und Schüler der Klasse 7c haben am Tag der offenen Tür mit der Schülerzeitungsgruppe fleißig Spenden für Iserlohner Organisationen gesammelt, die sich für Kinder oder für Tiere einsetzen. Gemeinsam hat sich die Klasse entschieden, dass sie das gesammelte Geld, für die Wunschbaum Aktion der Flüchtlingshilfe einsetzen möchte.

Kleine Schülergruppen sind selbstständig in der Stadt zum Einkaufen gewesen, um Wünsche von teilnehmenden Kindern an der Wunschbaum Aktion zu erfüllen. Die Schülerinnen und Schüler haben die Geschenke eingepackt und Frau Henkel hat die Geschenke an der Sammelstelle abgegeben. Vielleicht sehen Sie den ein oder anderen Schüler oder Schülerin bei der Übergabe der Geschenke! (Frau Henkel 7c)

Dezember 2017

# SEILERSEE NEW

**Landwirtschaftssimulator**

<https://www.farming-simulator.com/?lang=de&country=de>

### Geld Cheat in Schritten

1. Gehe in My games.

2. Gehe auf savergame 1 und öffne ihn mit Editor.

3. Suche money.

4. Lösche die Zahl und gib die gewünschte Geldangabe an.

5. Speicher das Dokument und du bist fertig!

### Hexenbesen Epic Fail

1.Motorsäge kaufen und einen Tannenbaum absägen.

2. Eine Länge absägen, dass man ihn noch in die Hand nehmen kann.

3. Tannenbaum gerade in die Hand nehmen und nach vorne halten.

4. Losrennen. (Fabian 5a)

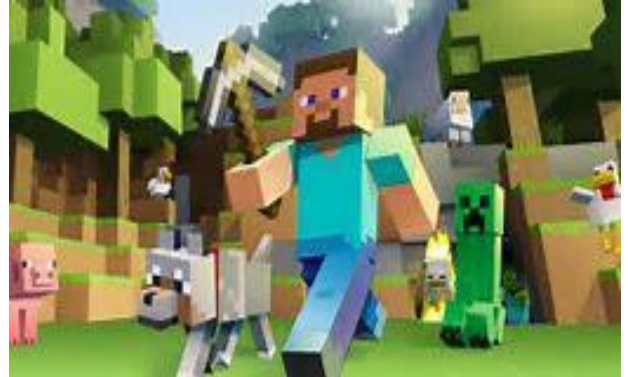

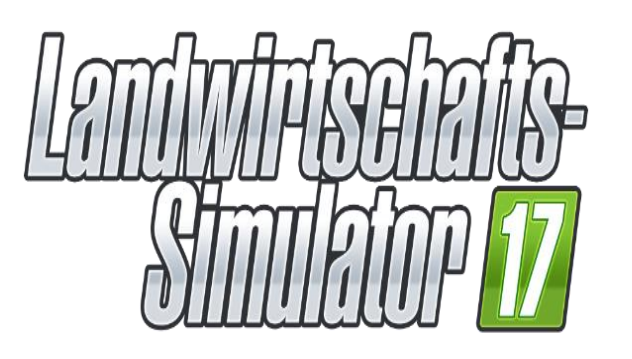

**Die Fotos vom Tag der offenen Tür sind verschickt!** (Redaktion)

**Phillips & Fabians Spiel Tipps** 

### **Minecraft**

Ich empfehle dieses Spiel, weil es sehr kreativ ist. Man kann alles bauen, was einem einfällt. Ich spiele es selber und es macht sehr viel Spaß.

Außerdem gibt es Cheats, die einem helfen zu überleben, hier ein paar Beispiele:

Mit:/time set 0, wird es Tag Mit:/time set night, wird es Nacht Mit:/gamemode 0, spielst du in überleben Mit:/gamemode 1, spielst du in Kreativ Mit:/gamemode 2, spielst du in Hardcore Mit:/gamemode 3 bist du im Zuschauer Modus

Zuschauer Modus heißt (durch die Erde fliegen) Und man kann in verschiedenen Versionen spielen und sehr viele mods herunterladen.

Viel Spaß!!! (Phillip 5d)